# **Auto Multiple Choice - Bug # 212: Impressions sous OS X**

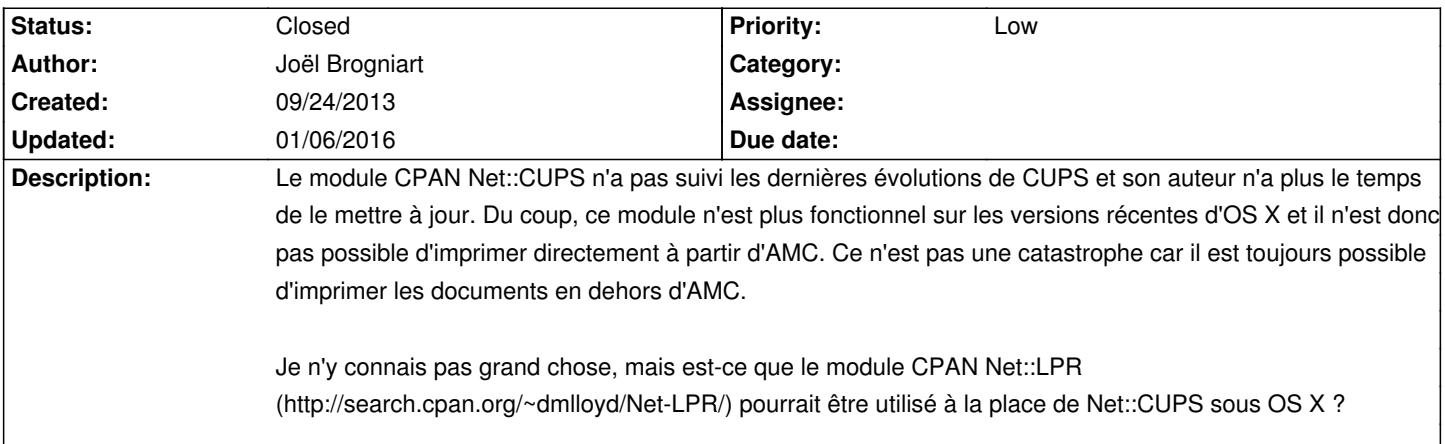

# **History**

# **09/30/2013 02:57 pm - Joël Brogniart**

Je viens de jeter un œil sur les options d'impression d'AMC (RTFM !) et j'ai aussi jeté un œil sur CUPS sous OS X. CUPS sous OS X fournit lp et lpr. Du coup, j'ai testé l'impression "par une commande" avec @lp %f@ et @lpr %f@ et les impressions fonctionnent directement depuis AMC. Je pense, que pour l'instant, le plus simple, du point de vue utilisateur, serait, pour la version MacPorts et si c'est possible, de ne plus offrir l'option "CUPS" comme méthode d'impression ou de la rendre inactive et de mettre "par une commande" (avec "lpr %f") par défaut.

### **09/30/2013 08:53 pm - Alexis Bienvenüe**

C'est sans doute le plus simple, en effet. La difficulté est de transmettre les bonnes options à @lpr@ pour lui demander une impression recto-verso, avec agrafage. Je n'ai pas trouvé le moyen de consulter et fixer ce genre d'options avec le paquet Net::LPR non plus.

### **11/07/2014 01:54 pm - Alexis Bienvenüe**

*- Target version set to 1.3.0*

### **11/10/2014 10:59 am - Alexis Bienvenüe**

*- % Done changed from 0 to 100*

*- Status changed from New to Resolved*

Applied in changeset commit:57c05aebbb3a.

### **04/28/2015 12:17 pm - Alexis Bienvenüe**

À partir de la révision commit:f91313c81536, vous devriez pouvoir choisir la méthode d'impression \_CUPS (via lp)\_, qui utilise les commandes comme @lp@ ou @lpstat@ pour l'impression par CUPS, au lieu du paquet perl Net::CUPS. Pouvez-vous me dire si cela fonctionne sous MacOSX ? Si vous souhaitez contrôler des options d'impression particulières à partir d'AMC (l'agrafage en particulier), ajoutez-les à \_Edition/Préférences/Général/Impression/Useful printing options\_ (ce sera traduit en français).

#### **04/28/2015 12:29 pm - Joël Brogniart**

OK, je vais tester la nouvelle version.

### **04/28/2015 02:29 pm - Joël Brogniart**

Bon il semble qu'il y a eu un changement qui pose problème depuis la révision commit:7447b39d84e5 (1721) que j'ai construite et utilisée toute la matinée. La construction à partir de la révision commit:f91313c81536 se passe bien, mais au lancement d'AMC, j'ai droit à une erreur @Unknown action gui at /opt/local/bin/auto-multiple-choice line 79@.

## **04/29/2015 08:56 am - Joël Brogniart**

Sous OS X 10.10.3, je n'arrive pas à lancer AMC à la révision commit:f91313c81536. Au lancement, j'ai les erreurs suivantes.

#### <pre>

Can't locate AMC/Print/cups.pm in @INC (@INC contains: /opt/local/lib/perl5/site\_perl/5.16.3/darwin-thread-multi-2level /opt/local/lib/perl5/site\_perl/5.16.3 /opt/local/lib/perl5/vendor\_perl/5.16.3/darwin-thread-multi-2level /opt/local/lib/perl5/vendor\_perl/5.16.3 /opt/local/lib/perl5/5.16.3/darwin-thread-multi-2level /opt/local/lib/perl5/5.16.3 /opt/local/lib/perl5/site\_perl /opt/local/lib/perl5/vendor\_perl .) at /opt/local/lib/perl5/vendor\_perl/5.16.3/Module/Load.pm line 77.

Can't locate AMC/Print/cups in @INC (@INC contains: /opt/local/lib/perl5/site\_perl/5.16.3/darwin-thread-multi-2level /opt/local/lib/perl5/site\_perl/5.16.3 /opt/local/lib/perl5/vendor\_perl/5.16.3/darwin-thread-multi-2level /opt/local/lib/perl5/vendor\_perl/5.16.3

/opt/local/lib/perl5/5.16.3/darwin-thread-multi-2level /opt/local/lib/perl5/5.16.3 /opt/local/lib/perl5/site\_perl /opt/local/lib/perl5/vendor\_perl .) at /opt/local/lib/perl5/vendor\_perl/5.16.3/Module/Load.pm line 77.

</pre>

#### **04/29/2015 09:39 am - Joël Brogniart**

Je pense qu'il manque l'installation de ces fichiers dans le makefile. Quelque chose du genre :

#### <pre>

--- Makefile 2015-04-28 12:16:05.000000000 +0200 +++ Makefile+print 2015-04-29 09:42:01.000000000 +0200 @@ -232,6 +232,7 @@ Dinstall -d -m 0755 \$(USER\_GROUP) \$(DESTDIR)/\$(PERLDIR)/AMC/Filter/register install -d -m 0755 \$(USER\_GROUP) \$(DESTDIR)/\$(PERLDIR)/AMC/DataModule install -d -m 0755 \$(USER\_GROUP) \$(DESTDIR)/\$(PERLDIR)/AMC/Gui +Dinstall -d -m 0755 \$(USER\_GROUP) \$(DESTDIR)/\$(PERLDIR)/AMC/Print install -m 0644 \$(USER\_GROUP) AMC-perl/AMC/\*.pm \$(DESTDIR)/\$(PERLDIR)/AMC install -m 0644 \$(USER\_GROUP) AMC-perl/AMC/Export/\*.pm \$(DESTDIR)/\$(PERLDIR)/AMC/Export install -m 0644 \$(USER\_GROUP) AMC-perl/AMC/Export/register/\*.pm \$(DESTDIR)/\$(PERLDIR)/AMC/Export/register @@ -240,6 +241,7 @@ install -m 0644 \$(USER\_GROUP) AMC-perl/AMC/DataModule/\*.pm \$(DESTDIR)/\$(PERLDIR)/AMC/DataModule install -m 0644 \$(USER\_GROUP) AMC-perl/AMC/Gui/\*.pm \$(DESTDIR)/\$(PERLDIR)/AMC/Gui install -m 0644 \$(USER\_GROUP) AMC-perl/AMC/Gui/\*.glade \$(DESTDIR)/\$(PERLDIR)/AMC/Gui + install -m 0644 \$(USER\_GROUP) AMC-perl/AMC/Print/\*.pm \$(DESTDIR)/\$(PERLDIR)/AMC/Print

 $<$ /pre $>$ 

### **04/29/2015 10:47 am - Alexis Bienvenüe**

En effet j'ai rajouté ça dans la révision commit:85268d47d620.

#### **04/29/2015 01:28 pm - Joël Brogniart**

Bon tout marche comme il faut. J'ai utilisé l'option @CUPS (via lp)@ et ça marche bien. Les options recto/verso et agrafage standards ne fonctionnent pas avec mon imprimante. C'est un copieur numérique N & B Toshiba e-STUDIO357.

Pour le recto-verso j'ai ajouté @Duplex@ dans les "Useful printing options" ce qui me permet de choisir entre @None@ (simple face), @DuplexNoTumble@ (recto-verso bord long), @DuplexTumble@ (recto-verso bord court).

Pour l'agrafage, j'ai ajouté @Stapling@ dans les "Useful printing options" ce qui me permet de choisir entre @Off@ (pas d'agrafage), @UL@ (Upper Left), @ML@ (Middle Left), @LL@ (Lower Left), @UR@ (Upper Right), @MR@ (Middle Right), @LR@ (Lower Right), @MT@ (Middle Top), @MB@ (Middle Bottom) et @SS@ (je n'ai pas trouvé à quoi ça correspond). Ah si, j'ai trouvé dans l'interface standard OS X. @SS@ c'est agrafage à cheval et je suppose que ça marche s'il y a une plieuse avec.

La nouvelle option est plus pratique parce que peut choisir plus facilement pour chaque impression.

Aaaaah je viens juste de voir qu'on peut même choisir l'imprimante. C'est vraiment super.

# **01/06/2016 09:24 am - Alexis Bienvenüe**

*- Status changed from Resolved to Closed*